# **Billet groupe, package, export iCal et autres améliorations des pass visite**

#### Billet de groupe pour pass visite à tarification individuelle

Jusqu'à présent, SecuTix proposait les configurations de visite suivantes:

ω

- **Tarification individuel et billet individuel** : Chaque visiteur paie son entrée et reçoit un billet. Cette configuration peut être utilisée pour les
- visites individuelles et les visites de groupe. Le prix d'une visite de groupe dépend de la taille et de la composition du groupe. **Tarification forfaitaire et billet de groupe** : Cette configuration est prévue pour les visites de groupe uniquement. Le groupe reçoit un seul billet et paie un prix forfaitaire qui ne dépend pas de sa composition exacte. Il est cependant possible de définir plusieurs montant forfaitaires en fonction de la taille du groupe (par exemple un prix de 200€ pour les groupes de moins de 20 personnes et un prix de 250€ pour les groupes de 20 à 30 personnes).

Avec Piz Bernina v3, SecuTix introduit une nouvelle configuration qui combine le billet de groupe et la tarification individuelle. Vous bénéficiez ainsi de la flexibilité de la tarification individuelle tout en profitant de la simplicité du billet de groupe lors de l'impression ou du contrôle des billets.

Lors de la création du pass visite, il suffit de choisir la configuration souhaitée au moyen des radio-boutons mis en évidence ci-dessous.

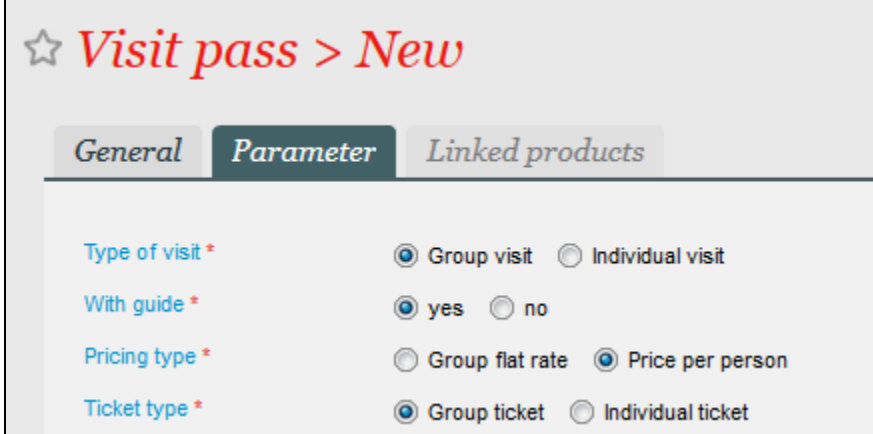

Le processus d'achat est identique à celui d'un pass visite avec billet et tarif individuels. Bien entendu, un seul billet sera envoyé ou remis à l'acheteur. Celui-ci indiquera le prix total ainsi que le nombre de participants.

La composition exacte du groupe ne peut pas être affichée sur les billets et les documents. Elle n'est pas prise en compte non plus dans les rapports. Par exemple, les rapports mentionneront la vente d'un billet à 200€ pour un groupe de 20 participants sans fournir le détail du nombre d'enfants et d'adultes.

### Configurez des packages contenant des tarifs forfaitaires et des tarifs individuels

Désormais, les packages peuvent être configurés de manière à combiner les pass visite au tarif forfaitaire avec d'autres familles de produits ou des pass visite au tarif individuel.

Si une ligne de package dépend d'une autre ligne de pass visite au tarif forfaitaire, la quantité ne sera pas déterminée au moment de la configuration mais seulement lors de la vente des produits.

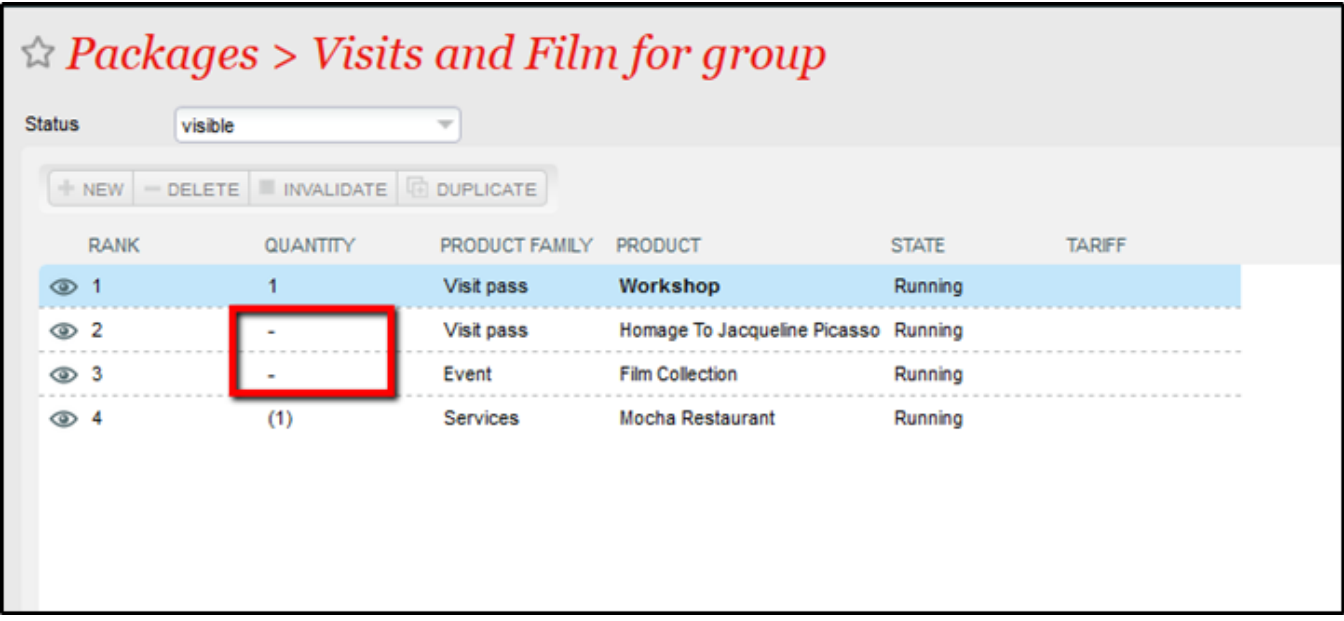

Cette nouvelle combinaison de packages peut être vendue au guichet et en ligne.

Le nombre de participants du pass visite au tarif forfaitaire sera utilisé pour déterminer le nombre de pass visite de la manifestation ou au tarif individuel.

Voir ci-dessous le processus au guichet.

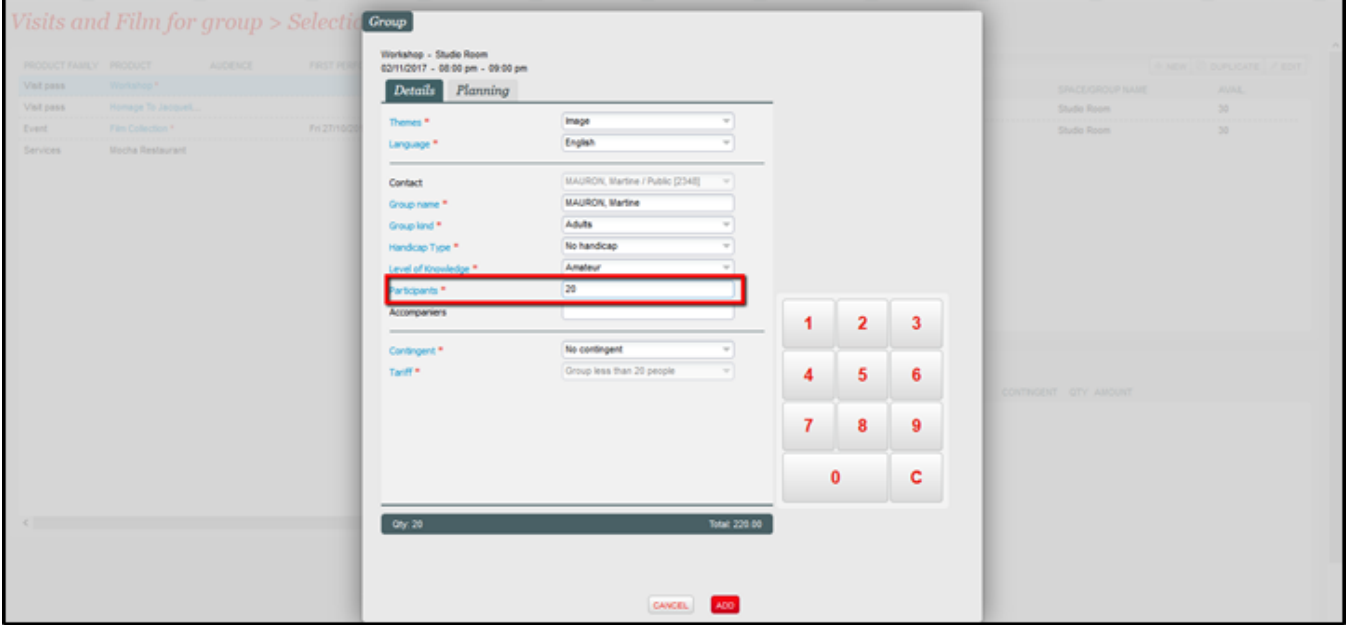

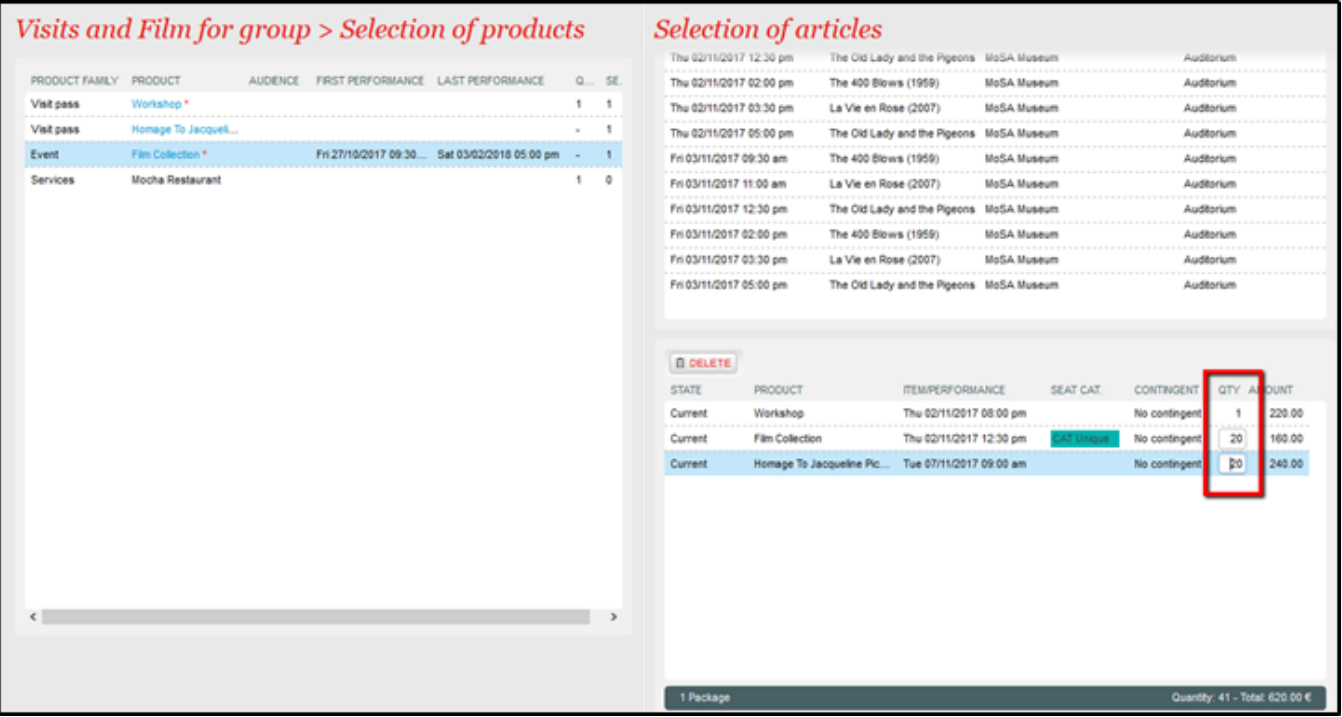

Voir ci-dessous le processus en ligne.

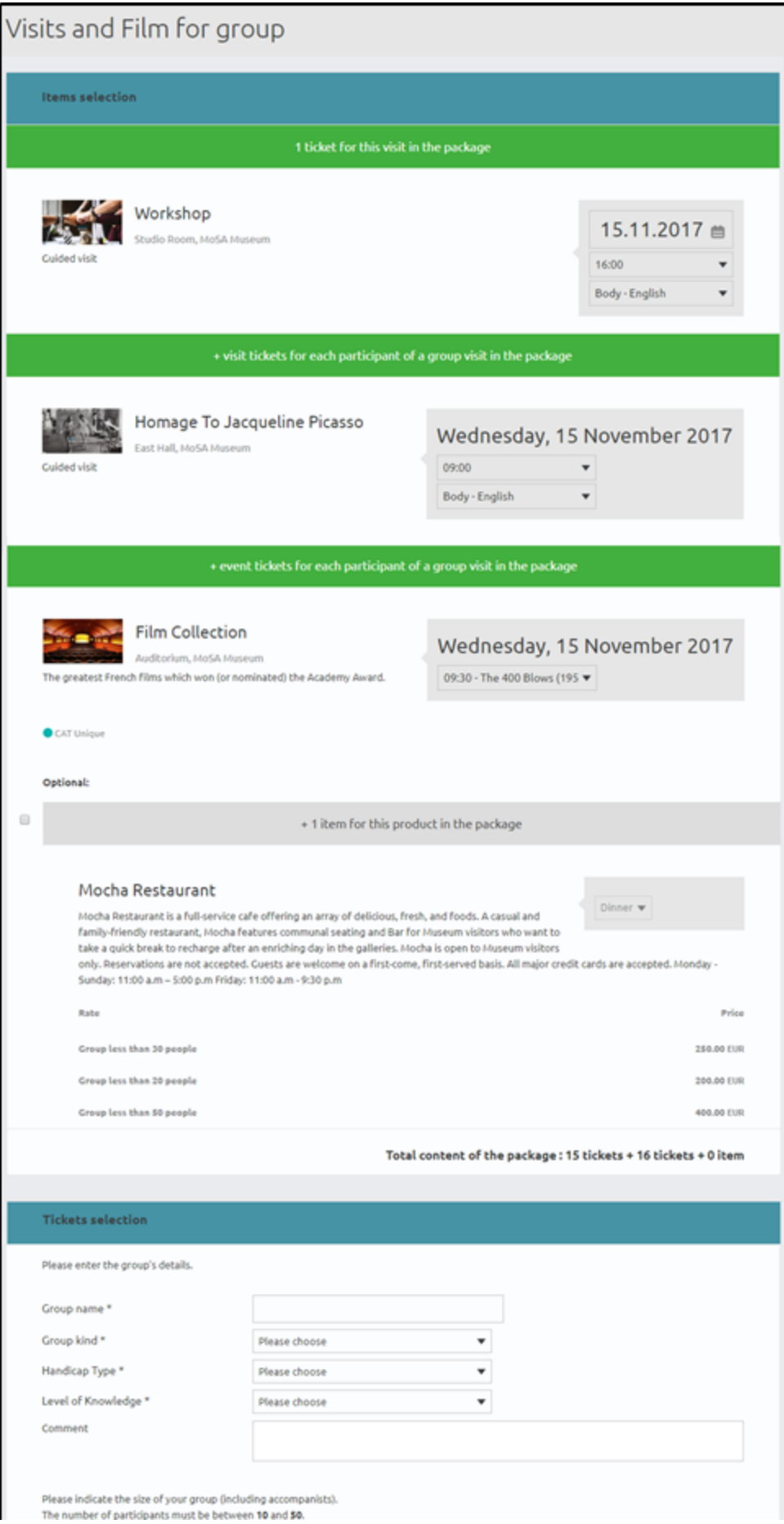

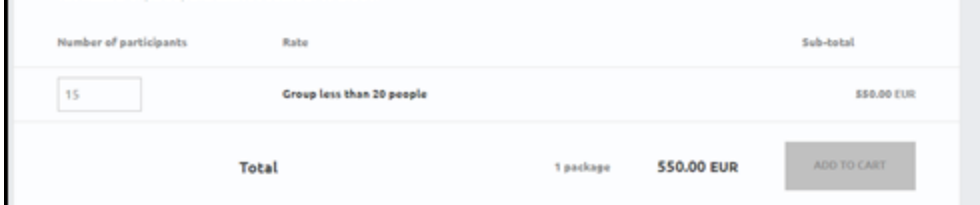

#### Gestion des horaires flexibles dans le calendrier des visites

Les créneaux horaires créés de manière flexible sont affichés en rouge dans le calendrier des visites. Ainsi, l'opérateur peut immédiatement les distinguer des autres créneaux. Les opérateurs n'ont pas le droit de réserver/vendre ces créneaux flexibles à un autre groupe. Les créneaux horaires créés de manière flexible sont exclusifs.

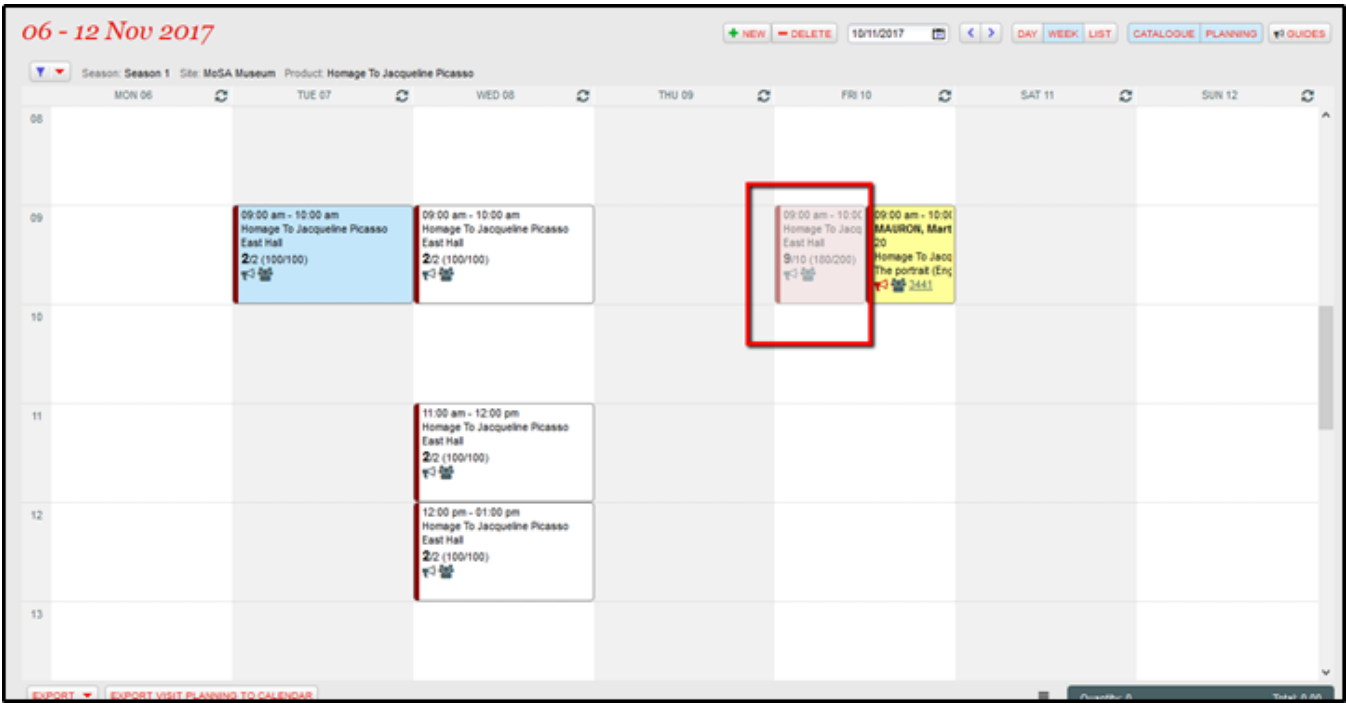

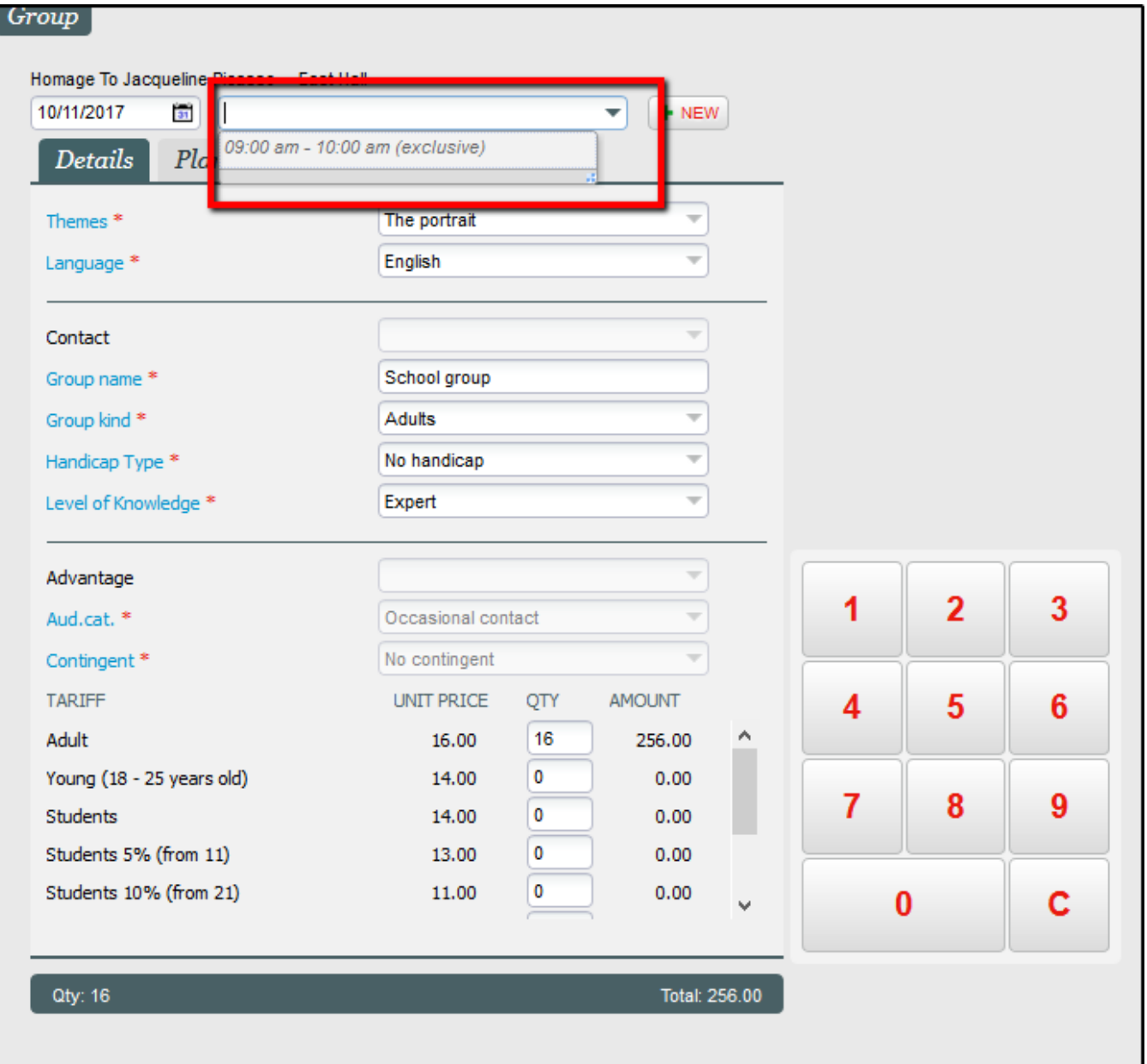

## Exportation dans iCalendar

Vous pouvez désormais exporter le planning des visites en format iCalendar.

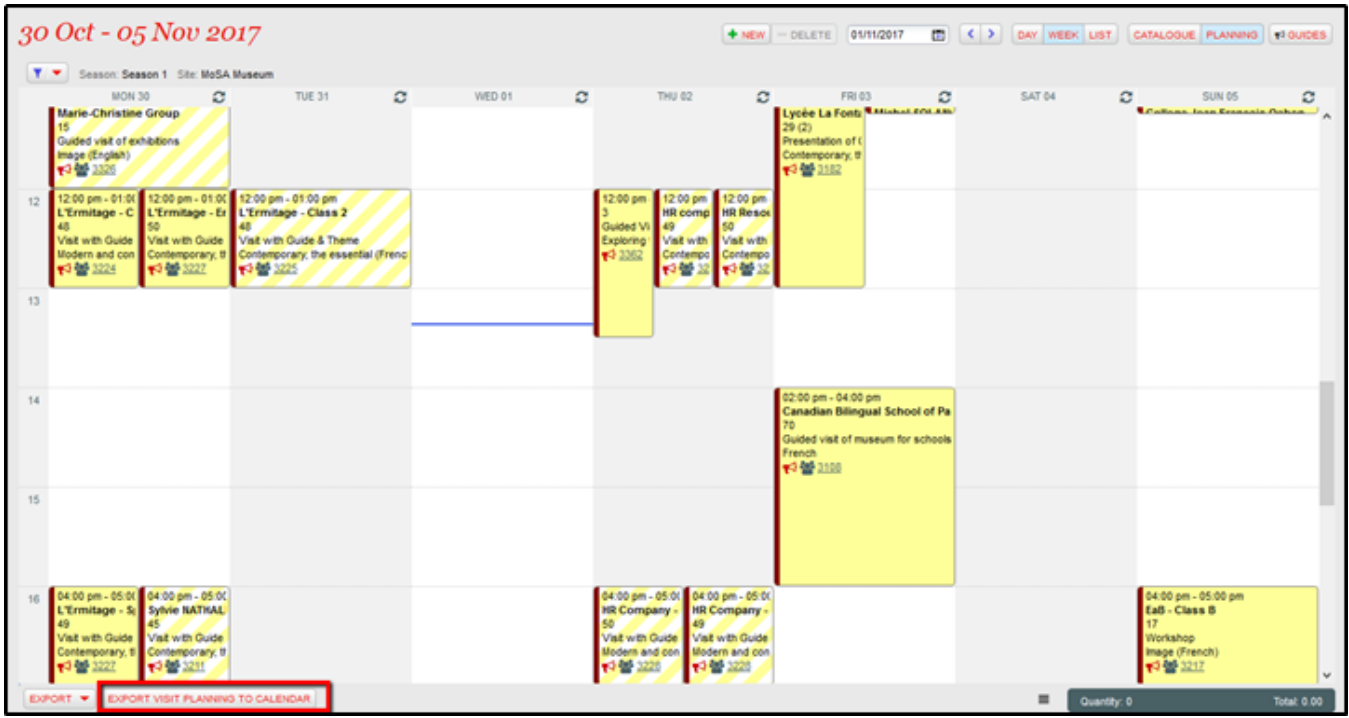

Le fichier iCalendar exporté peut être importé dans Outlook ou dans le calendrier Google.

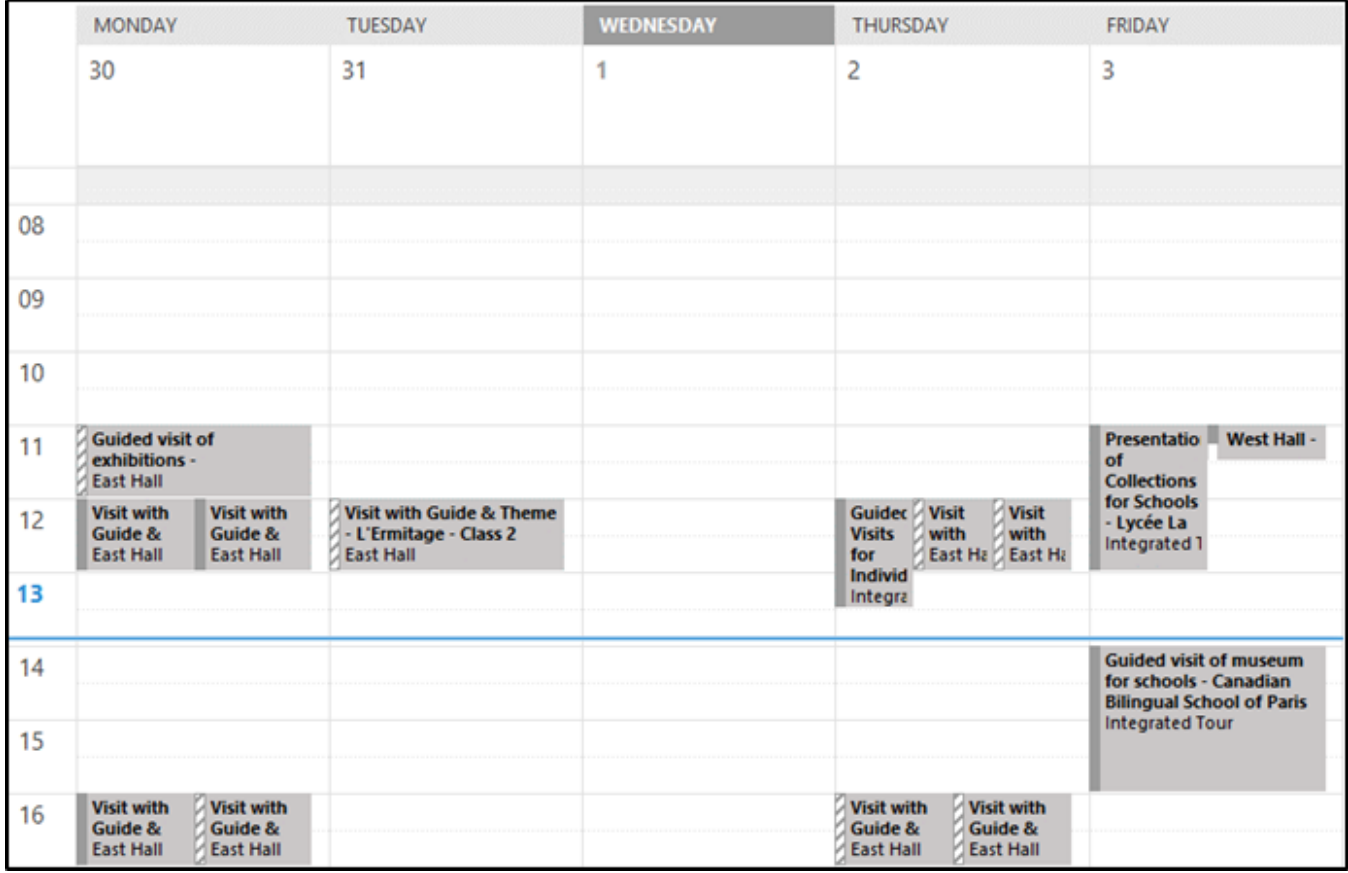

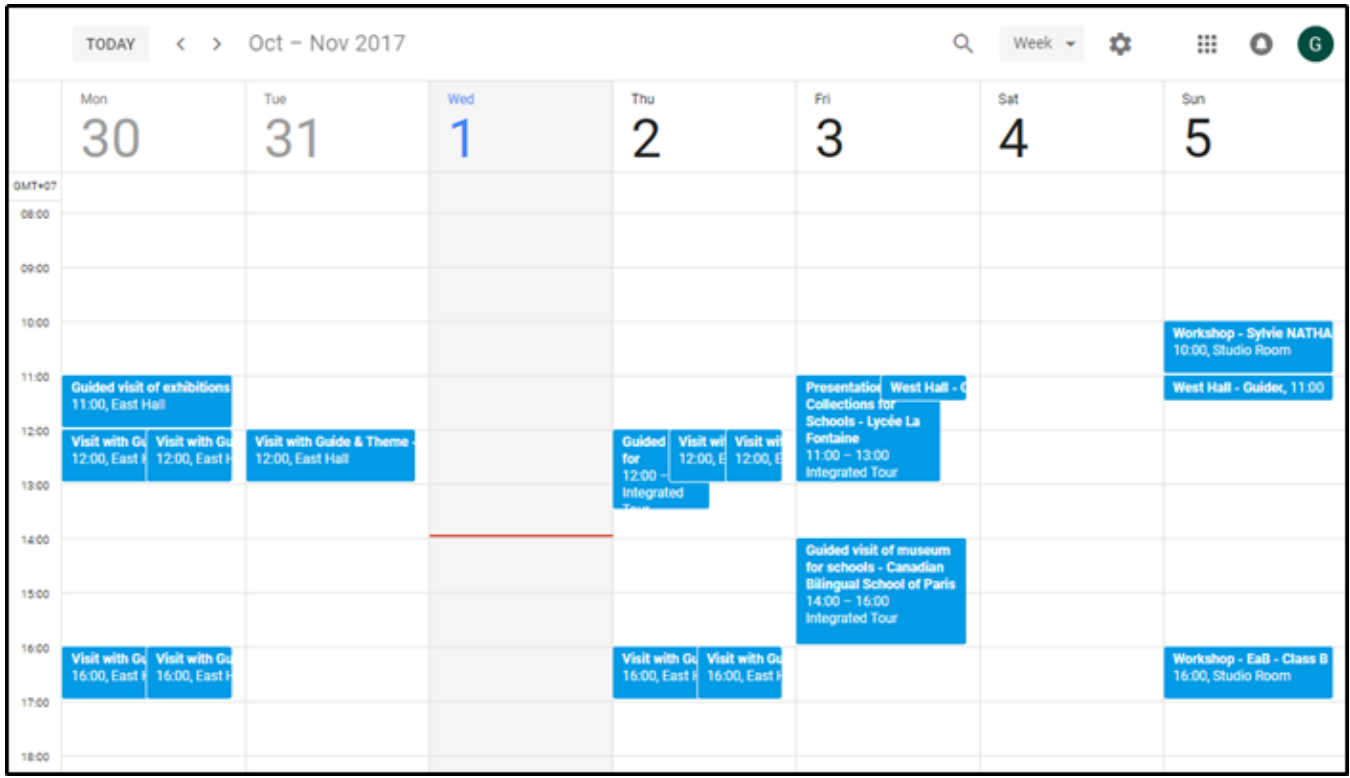

### Mise à jour des profils de produits jusqu'au niveau du créneau horaire

Dans la configuration du profil du produit, les opérateurs peuvent autoriser la vente sur une filière donnée de l'ensemble ou d'une partie des horaires d'un pass visite ou d'un pass horodaté.

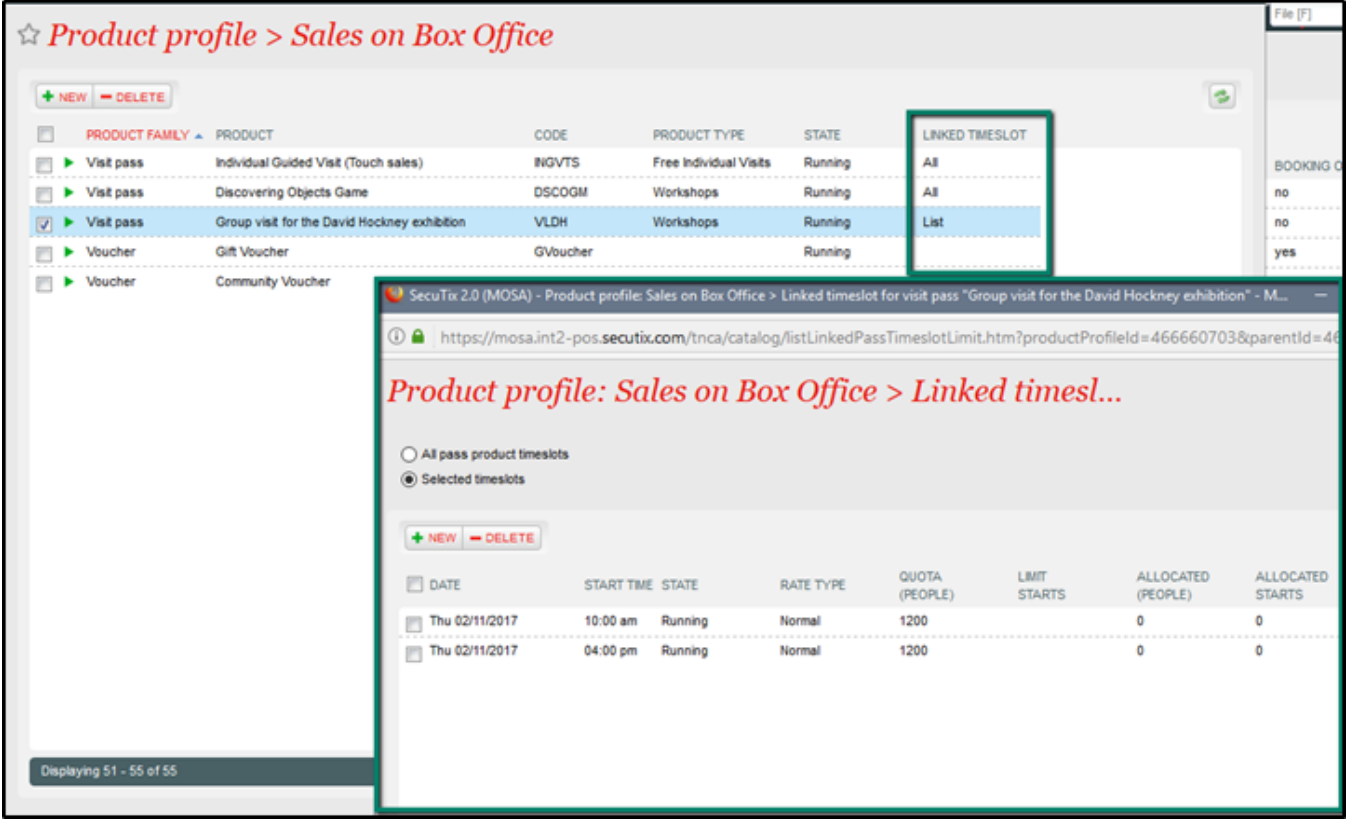